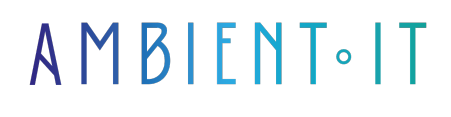

Mis à jour le 27/05/2024

[S'inscrire](https://www.ambient-it.net/formation/zbrush/)

# Formation ZBrush

3 jours (21 heures)

### Présentation

ZBrush® établit la norme de l'industrie pour la sculpture numérique. Ses fonctionnalités vous permettent d'utiliser des pinceaux personnalisables pour façonner, texturer et peindre de l'argile virtuelle dans un environnement en temps réel. Ce logiciel de modélisation est parfaitement adapté dans la création de modèles et d'objets de haute résolution, et pourra être utilisé dans différents secteurs tels que l'industrie du cinéma, la publicité, l'animation, les jeux vidéos, le design...Avec ce puissant outil édité par Pixologic® de modélisation 3D polygonale et sa technologie exclusive baptisée "Pixols" : Votre art changera pour toujours.

Lorsque vous utilisez ZBrush, vous utiliserez les mêmes outils que ceux utilisés par les studios de cinéma, les concepteurs de jeux, les fabricants de jouets et de collections, les créateurs de bijoux, les concepteurs de véhicules automobiles / de l'aviation, les illustrateurs et les artistes du monde entier.

ZBrush 2019 continue sur la voie de la créativité et de la productivité avec de nouvelles fonctionnalités majeures permettant aux artistes de travailler encore plus rapidement, en se concentrant plus particulièrement sur la création de formes de surfaces dures et de formes mécaniques avec une plus grande facilité.

Tout en travaillant ou en composition finale, vous serez en mesure de produire un rendu non réaliste époustouflant avec un retour instantané.

ZBrush 2021 vous aide également à être plus efficace avec son nouveau système d'organisation des dossiers, son outil de retopologie automatique réécrit et un nouveau système de caméra.

Dans cette formation animée par un professionnel, vous pourrez vous perfectionner au travers d'une méthodologie de conception adaptée. Vous aller découvrir comment utiliser dernière version de [ZBrush 2021 6.6](https://en.wikipedia.org/wiki/ZBrush) ainsi que toutes ses nouveautés.

# **Objectifs**

- Comprendre et maîtriser l'interface du logiciel, ces menus et fenêtres.
- Savoir préparer son workflow avant de commencer à travailler.
- Connaître les différents problèmes à éviter pour les anticiper.
- Savoir utiliser les outils de modélisation principaux (primitives, ZSpheres).
- Savoir utiliser les différentes Brosses et les raccourcis clavier.
- Savoir utiliser les Subtools
- Savoir utiliser les matériaux.
- Savoir utiliser les polygroups.
- Savoir utiliser le masking.

# Public visé

Toutes personnes désirant améliorer leurs connaissances sur ZBrush.Les personnes désirant accélérer la réalisation de leur travail ou les personnes désirant apprendre la modélisation 3D en High poly.

## Pré-requis

Un ordinateur portable récent avec à minima la dernière version gratuite 30 jours de ZBrush

### Pour aller plus loin

Nous vous proposons également une formation complète sur l'outil [3D-Coat.](https://www.ambient-it.net/formation/formation-3dcoat/)

### Programme de notre formation sur ZBrush

#### Jour 1 : Introduction à la modélisation 3D avec ZBrush

- Présentation de la philosophie du logiciel
- Bien préparer son workflow avant de se lancer. (moodboard)
- Présentation de l'interface
- Les commandes de base
- les outils de symétrie
- Les outils de caméra
- Les différentes Brush pour la modélisation
- Le principe de l'utilisation des alphas
- L'utilisation des subtools
- L'utilisation des Booléens

#### Jour 2 : Les différents outils pour la modélisation

● Subdivision

● ZSpheres

- Dynamesh
- 7Remesher
- ZModeler
- Le Sculptris mode
- Le Shadow mode
- L'utilisation du Spotlight

#### Jour 3 : Les outils pour la mise en couleur

- Le concept du polypainting
- peindre avec des textures
- Mettre en couleur avec des matériaux
- Réaliser une retopologie "low poly"
- Le dépliage des UVs
- Le baking des textures et de la normal map

### Module complémentaire (2 jours supplémentaires)

- Le hard Surfacing
- L'anatomie Humaine
- L'anatomie Animale
- L'utilisation du rendu en BPR ou NPR

# Sociétés concernées

Cette formation s'adresse à la fois aux particuliers ainsi qu'aux entreprises, petites ou grandes, souhaitant former ses équipes à une nouvelle technologie informatique avancée ou bien à acquérir des connaissances métiers spécifiques ou des méthodes modernes.

### Positionnement à l'entrée en formation

Le positionnement à l'entrée en formation respecte les critères qualité Qualiopi. Dès son inscription définitive, l'apprenant reçoit un questionnaire d'auto-évaluation nous permettant d'apprécier son niveau estimé sur différents types de technologies, ses attentes et objectifs personnels quant à la formation à venir, dans les limites imposées par le format sélectionné. Ce questionnaire nous permet également d'anticiper certaines difficultés de connexion ou de sécurité interne en entreprise (intraentreprise ou classe virtuelle) qui pourraient être problématiques pour le suivi et le bon déroulement de la session de formation.

### Méthodes pédagogiques

Stage Pratique : 60% Pratique, 40% Théorie. Support de la formation distribué au format numérique à tous les participants.

### **Organisation**

Le cours alterne les apports théoriques du formateur soutenus par des exemples et des séances de réflexions, et de travail en groupe.

# Validation

À la fin de la session, un questionnaire à choix multiples permet de vérifier l'acquisition correcte des compétences.

# **Sanction**

Une attestation sera remise à chaque stagiaire qui aura suivi la totalité de la formation.